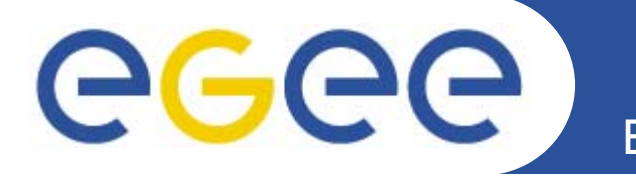

# **gUS g d Use Suppo t E: grid User Support Environment**

*Peter Kacsuk, Krisztian Kar Karoczkai, Andras czkai, Schnautigel, Istvan Marton, Gabor Herman MTA SZTAKI www.lpds.sztaki.hu*

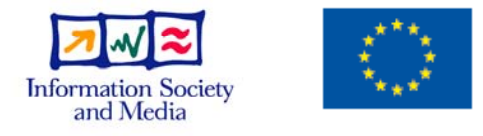

**www.eu-egee.org**

EGEE and gLite are registered trademarks

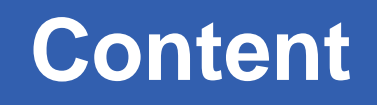

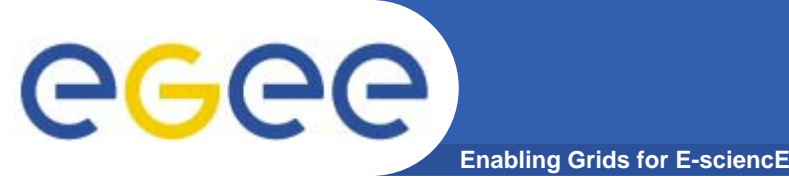

- • **Motivations**
	- Lessons learnt from P-GRADE portal
	- $-$  Lessons learnt from accessing production Grid infrastructures
	- Lessons learnt from providing multi-grid service
- **The service-oriented architecture of gUSE**
- **Services in gUSE**
- •**Workflow concept of gUSE**
- $\bullet$  **Parameter sweep support of gUSE**
	- CancerGrid
- $\bullet$  **Usage of gUSE**
	- EDGeS
- **Conclusions**

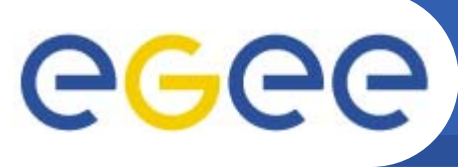

•**Popular because it provides**

**Enabling Grids for E-sciencE**

- Easy-to-use but powerful workflow system (graphical editor, wf manager, etc.)
- Easy-to-use **parameter sweep** concept support
- Easy-to-use MPI program execution support
- Multi-grid/multi-VO access mechanism (job submission grid interoperability at workflow level) for LCG-2, gLite and GT2
- • **Its extension with GEMLCA enables**
	- The usage of **legacy codes** as grid-enabled services
	- The usage of service/job repository
	- Access to SRB and OGSA-DAI
	- Multi-grid/multi-VO access mechanism for LCG-2, gLite, GT2 and **GT4**
	- Data management level of grid interoperability

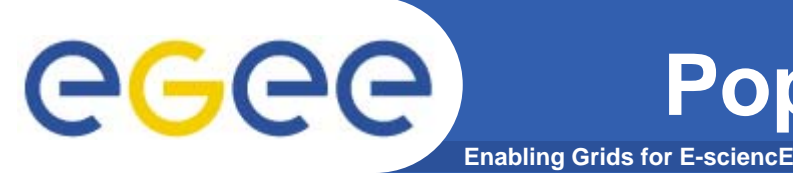

- • **It has been used in many EGEE and EGEE-related VOs:**
	- GILDA, VOCE, SEE-GRID, BalticGrid, BioInfoGrid, EGRID, etc.
- $\bullet$ **lt has been used in many national grids:** 
	- UK NGS (a GT2-based grid), Grid-Ireland, Turkish Grid, Croatian Grid, Ukrainan Grid, etc.
- $\bullet$  **It has been used as the GIN VO Resource Testing Portal**
- $\bullet$ • It became OSS in the beginning of Januar 2008:

**https://sourceforge.net/projects/pgportal/**

# eeee

#### **Download of OSS P-GRADE portal**

**Enabling Grids for E-sciencE**

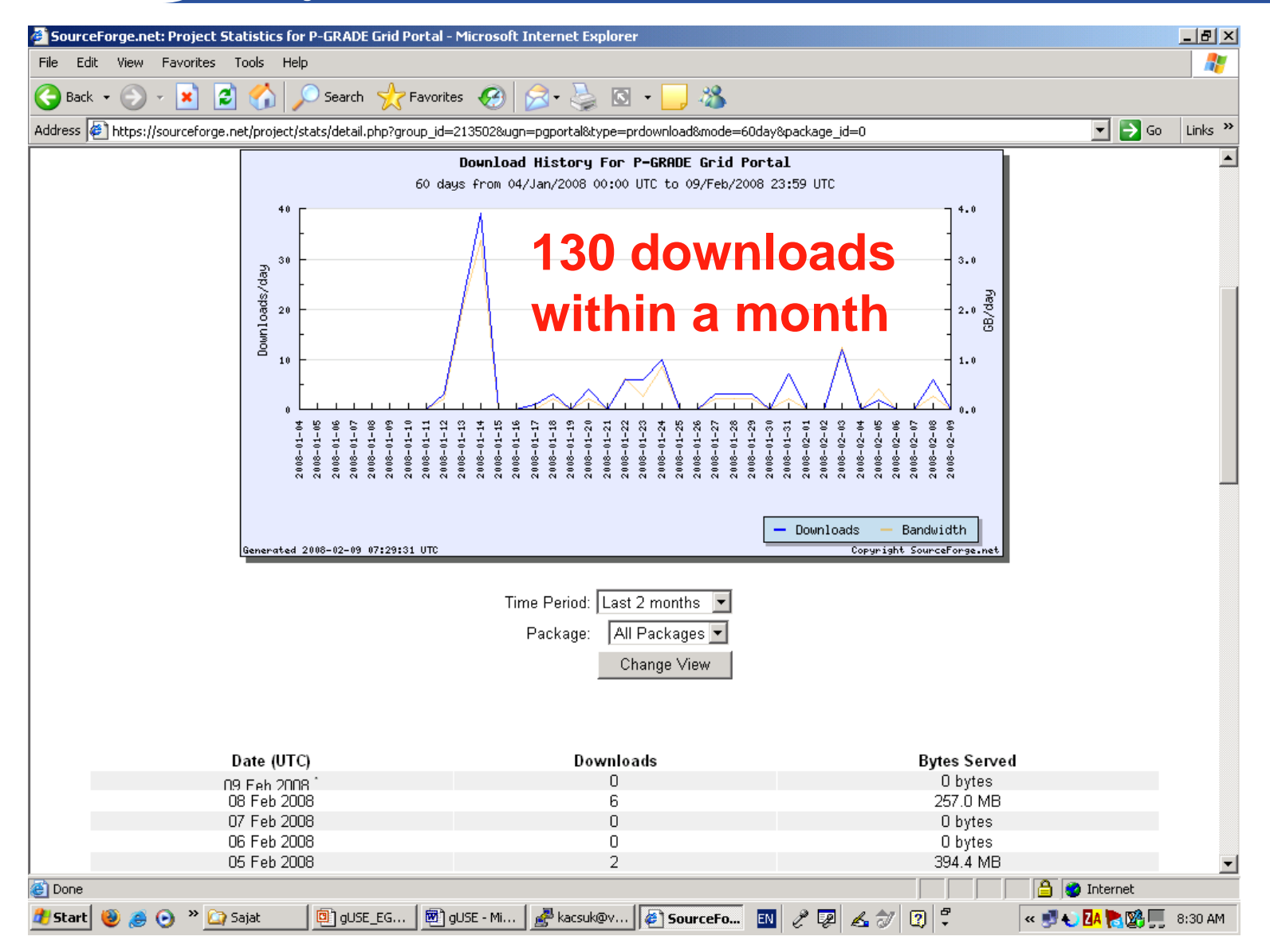

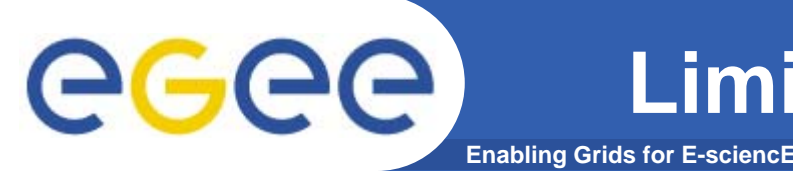

# **Limitations of P-GRADE portal**

- • **Restricted workflow capabilities**
	- No cycle construct, no if-then-else, no embedding
- **Static parameter sweep capabilities**
	- PS can not be used inside a workflow
- **Single user view**
	- Too simple for IT people
	- Too complicated for end-users
- •**Lack of collaborative tools supporting user communities**

#### •**Monolithic architecture and as a result problems with**

- Scalability:
	- simultaneous number of jobs in the range of 100s
	- simultaneous number of users in the range of 30-50
- Adaptivity: difficult to adapt to new grid services - Adaptivity: difficult to adapt to new gri

# ege

## **Enabling Grids for E-scie QLTOduction Grid infrastructures Lessons learnt from accessing**

- • **Production Grids do not enable you to modify anything, just use their services (no matter they are good or bad)**
- $\bullet$ **Usually they provide basic grid services**
- •**The user should construct higher level services**
- $\bullet$  **However, if you do not want to be locked with one particular grid the user-written service should be i t bl ith b i id i id d interoperable with many basic grid services provided by different grids**

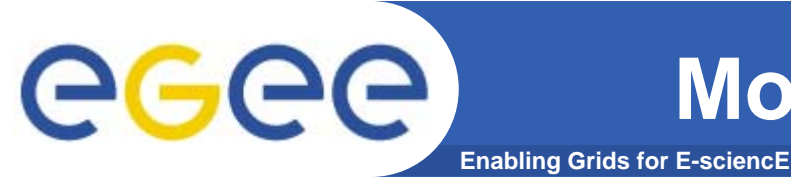

- • **We wanted** 
	- to overcome the limitations of the current P-GRADE portal
	- $-$  To create a set of high-level grid services that can be used with many different grids
- **Therefore we have defined a new service-oriented grid layer that can be deployed** 
	- $\,$  on a single machine
	- on a cluster
	- $-$  on different grid sites as Web Services
- $\bullet$  **Performance comparison**
	- P-GRADE portal monolithic architecture: 100-200 jobs
	- WS-PGRADE/gUSE SOA architecture: **10.000 jobs**

#### **Monolithic architecture of P-GRADE portal**

egee **Enabling Grids for E-sciencE**

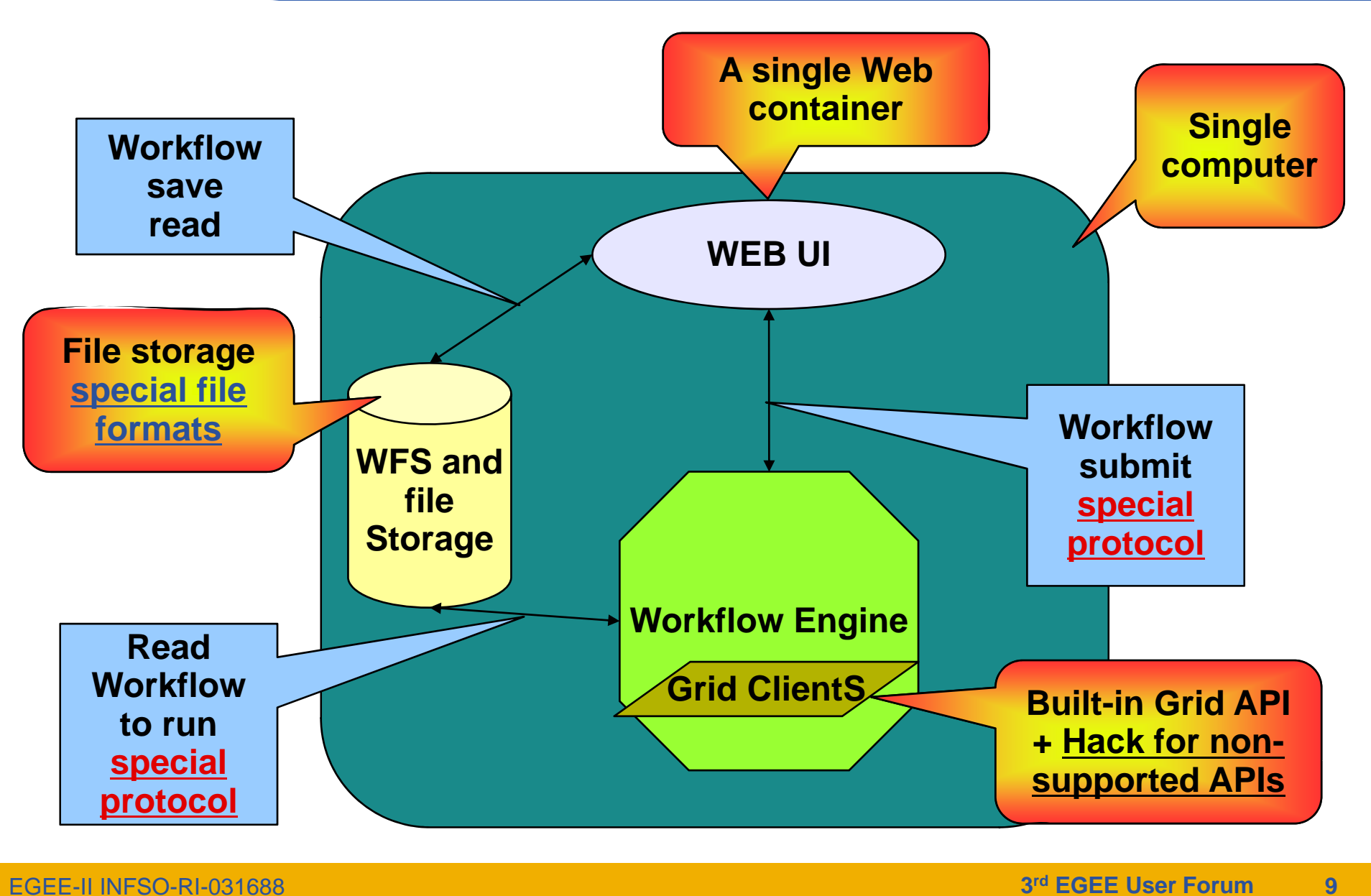

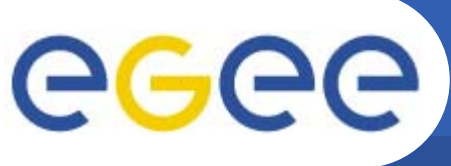

**gUSE architecture**

**Enabling Grids for E-sciencE**

# Graphical User Interface: **WS-PGRADE** *Gridsphere portlets*

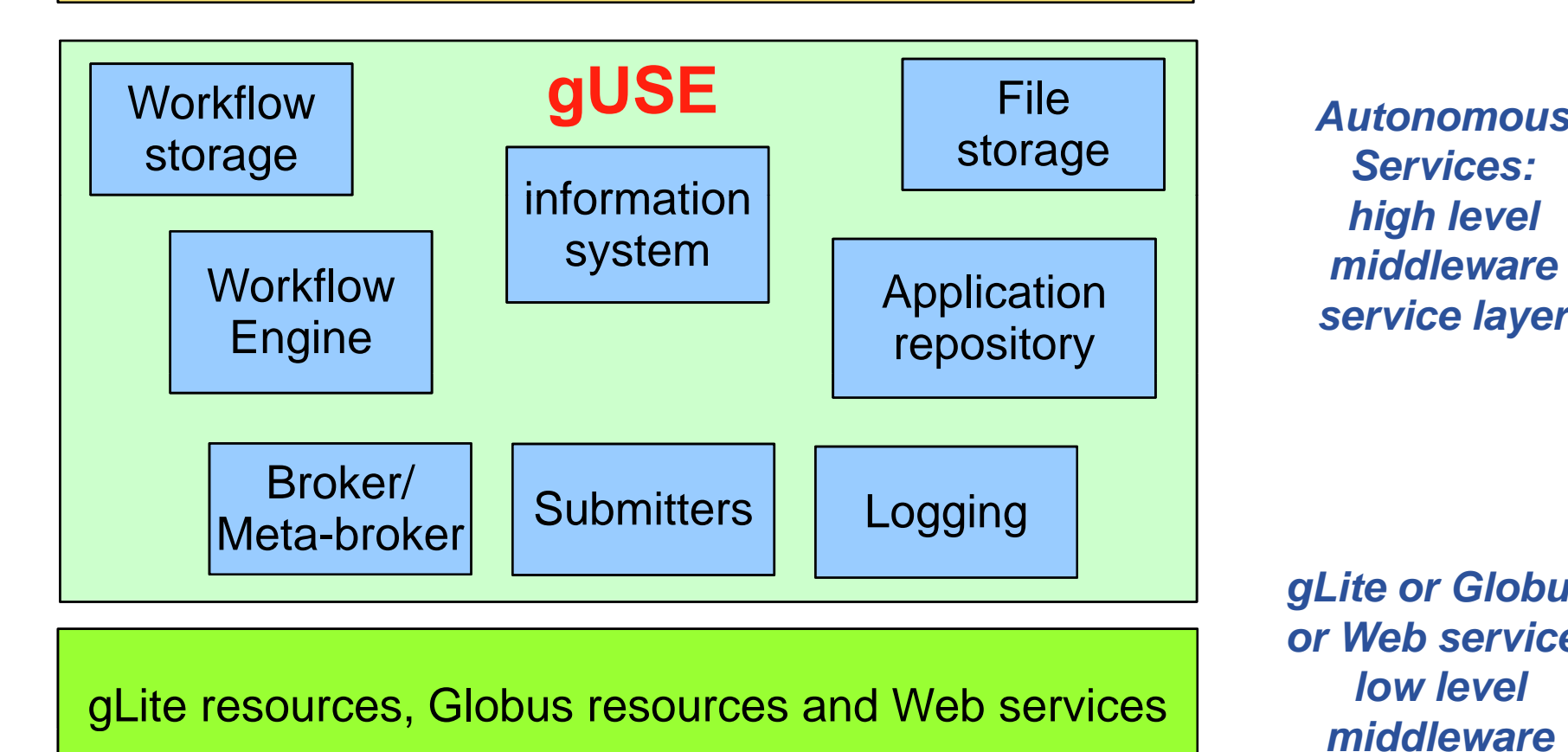

*Autonomous Services:* 

*service layer*

*gLite or Globus or Web service: low level middle aremiddlewareservice layer*

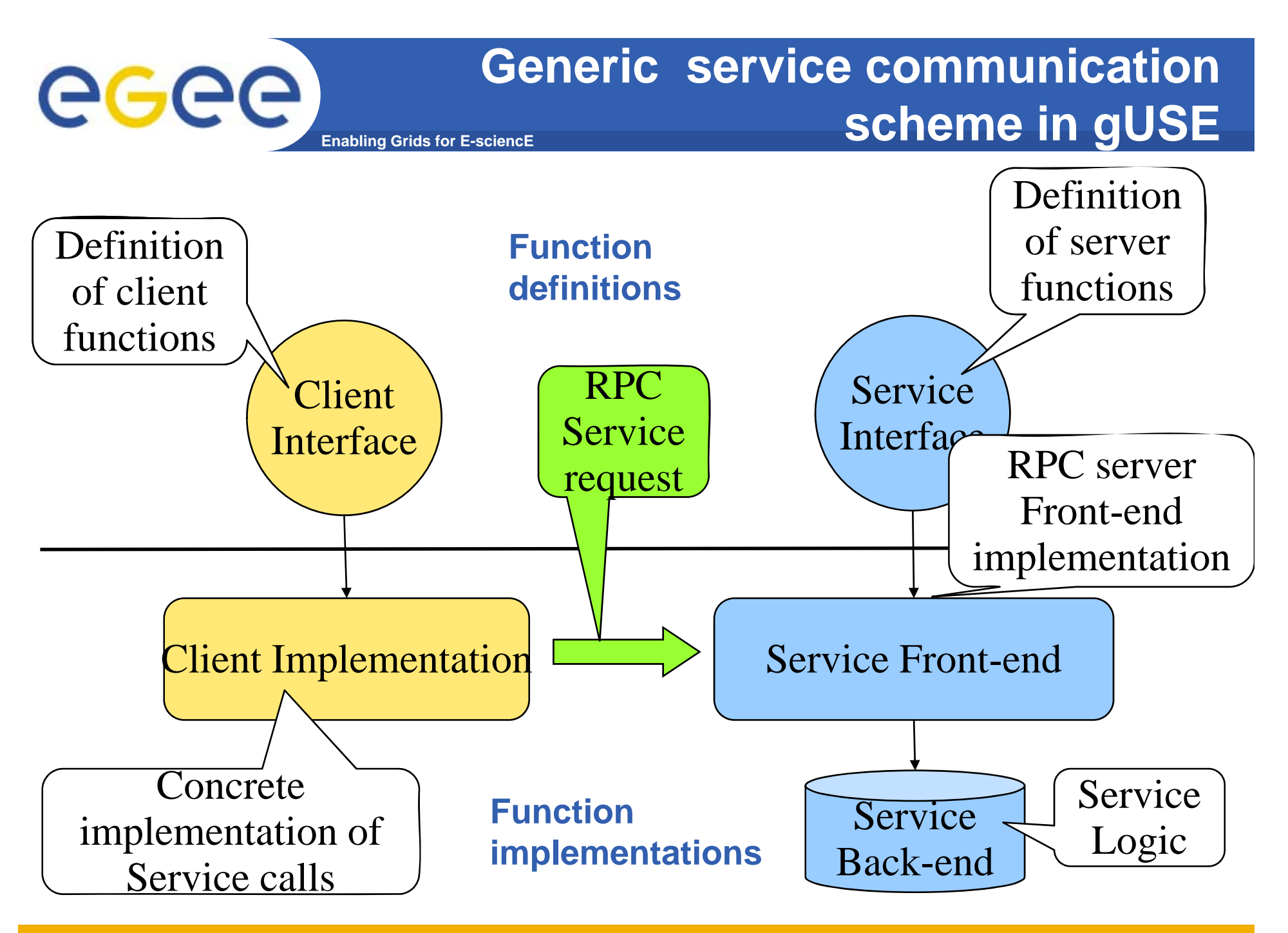

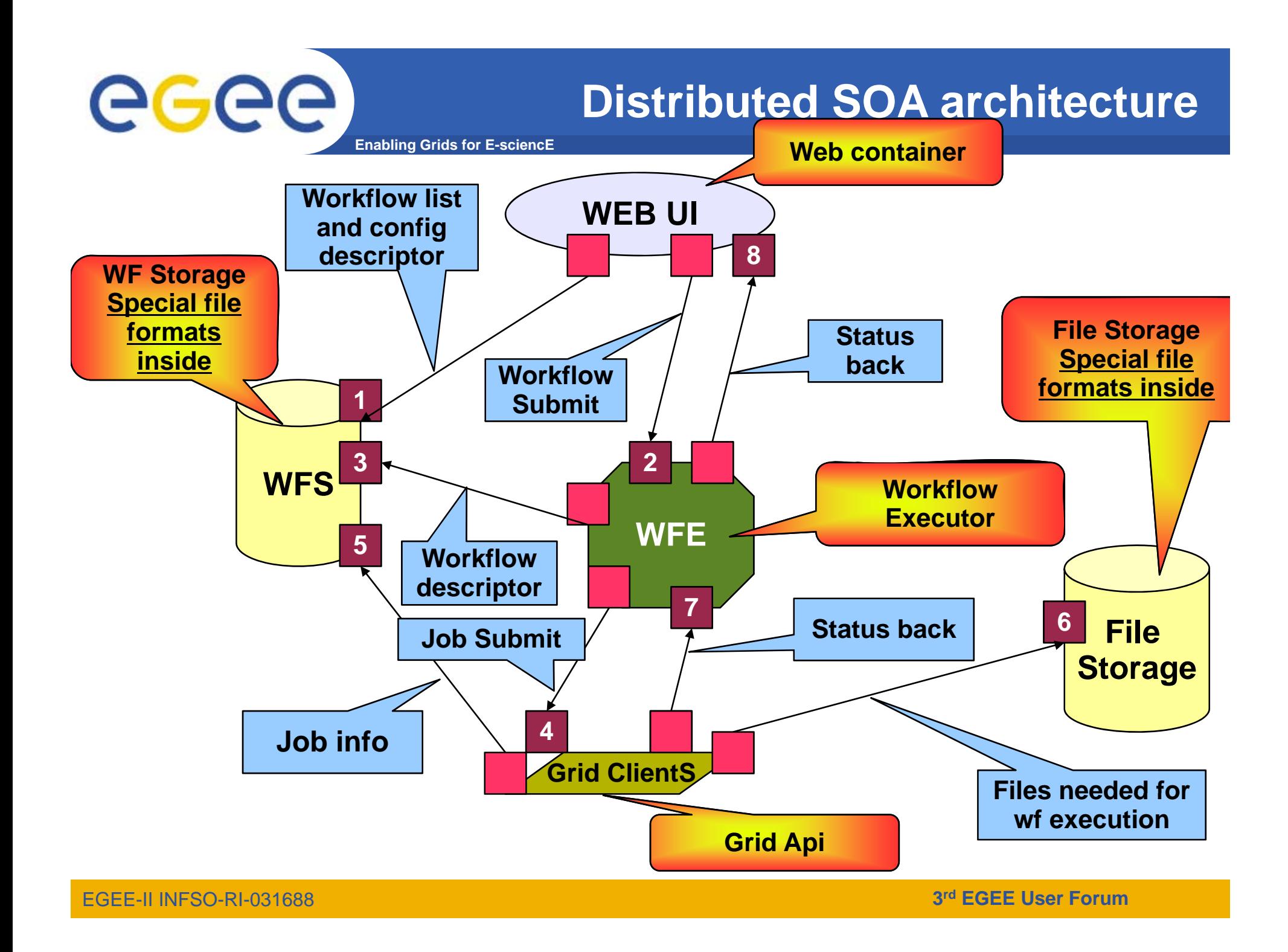

![](_page_12_Picture_0.jpeg)

- • **Users of gUSE can be either** 
	- grid application developers
	- or end-users.
- **Application developers can develop sophisticated workflow applications where workflows can be**
	- $-$  embedded into each other at any depth
	- recursive workflows are allowed
	- gUSE supports the following workflow types
		- **graphs (abstract workflows)**
		- **E** workflow templates
		- concrete workflows
		- **E** workflow instances
- $\bullet$ **• Parametric sweep nodes and normal nodes can be used in a mixed way.**

![](_page_13_Picture_0.jpeg)

#### **Enabling Grids for E-sciencE Collaboration support between user communities**

#### •**Application developers can**

- publish
	- incomplete wf applications (projects), wf parts (templates, graphs, concrete wf, wf instances) into a **workflow repository** for the use of other developers
	- **Peady-to-run wf applications for end-users**
- import workflows from the repository and can continue the work on them even if they were published by other developers

#### • End-users can

- import ready-to-run wf applications from the repository
- $-$  execute ready-to-run wf applications imported from the repository based on a simplified portal interface hiding grid details
- $\bullet$ **Grid is exposed only for application developers developers.**

#### **User activities** eeee **Enabling Grids for E-sciencE New Edit, EditCopy Graph Template DeleteConstraints, Jobs, C t Comments, Edges, NewForm PortsGeneratorsNewNewExport Configure, Repository Item Copy, Concrete WorkflowDeleteA li ti Applications, Algorithms, Projects, Resource Workflow part references, Import (G,T,CW,WI) Inputs p Submit** $| \bullet$ **Observe, Download, Workflow InstanceSuspend, p Running state state, DeleteOutputs**

![](_page_15_Picture_0.jpeg)

- • **The workflow concept of gUSE is much more flexible than P-GRADE portal and many other workflow systems**
- $\bullet$  **Its DAG topology is extended with**
	- embedded WFs
	- recursive embedded WFs
	- parameter sweep nodes
	- conditional control mechanism
	- special workflow starting control mechanisms based on
		- **External events or**
		- $\mathbb{R}^2$ periodic timing

## **Workflow Graph: Overview**

**Enabling Grids for E-sciencE**

egee

![](_page_16_Figure_2.jpeg)

### **Configuring the Workflow: Overview**

**Enabling Grids for E-sciencE**

eeee

![](_page_17_Figure_2.jpeg)

### **Animation the number of generated output files**

**Enabling Grids for E-sciencE**

eeee

![](_page_18_Figure_2.jpeg)

## **An example CancerGrid workflow**

**Enabling Grids for E-sciencE**

![](_page_19_Figure_2.jpeg)

egee

![](_page_20_Picture_0.jpeg)

## **Interoperability support**

- • **gUSE supports:**
	- grid interoperability
	- workflow interoperability
- **gUSE can easily be connected to any known grid middleware. It is already ,, connected to GT2, GT4, LCG-2, gLite and WS based grid systems**
- **gUSE can also be connected to local systems like clusters or supercomputers**
- $\bullet$  **It contains a built-in grid broker that can automatically distribute the j y obs of a workflow into any of the connected grids**
- $\bullet$  **It can use other grid brokers like the gLite broker or GridWa GridWay**

![](_page_21_Figure_0.jpeg)

![](_page_22_Figure_0.jpeg)

- **P-GRADE portal and gUSE/WS-PGRADE represent a family of user support products**
- $\bullet$  **They support the whole range of user types:**
	- **Novice application developers**: 1st generation P-GRADE portals **Advances application developers**: 2n<sup>d</sup> generation WS-PGRADE portal developer view
	- **End-users without grid knowledge**: 2n<sup>d</sup> generation WS-PGRADE portal end-user view

![](_page_23_Picture_0.jpeg)

## **Family of P-GRADE products and their use**

- $\bullet$  **P-GRADE**
	- Parallelizing applications for clusters and grids
- **P-GRADE t l GRADE portal**
	- Creating simple workflow and parameter sweep applications for grids

#### • **P-GRADE/GEMLCA portal**

 Creating workflow applications using legacy codes and community codes from repository

#### $\bullet$ **gUSE/WS-PGRADE**

- Creating complex workflow and parameter sweep applications for clusters, service grids and desktop grids
- Creating workflow applications using embedded workflows, legacy codes and community workflows from workflow repository

![](_page_24_Picture_0.jpeg)

- • **gUSE solves all the limitation problems of P-GRADE portal:**
	- $-$  Implementation of gUSE is highly scalable, can be distributed on a cluster or even on different grid sites.
	- Stress tests show that it can simultaneously serve thousands of jobs
	- $-$  Its workflow concept is much more expressive than in P-GRADE portal (recursive wf, generic PS support, etc.)
	- Its user interface called as WS-PGRADE provides a graphical workflow editor that is much faster than the one in P-GRADE portal
	- gUSE provides a workflow repository and its use by end-users and application developers
	- gUSE solves grid interoperability at workflow level
		- **among service grids**
		- between service grids and desktop grids (see EDGeS project)

![](_page_25_Picture_0.jpeg)

- •**First version was demonstrated at SC'07**
- $\bullet$  **First version will be released in March 2008 with full support f EGEE GT2 d GT4 t for EGEE, GT2 and**
- $\bullet$  **Second version will be released in July 2008 with full supp p g ort for desktop grids**
- **Third version solving interoperability between EGEE and desktop grids will be released by SC'08**